# **fiqs Documentation**

*Release 0.3*

**Pierre Mourlanne**

**Mar 20, 2019**

# **Contents**

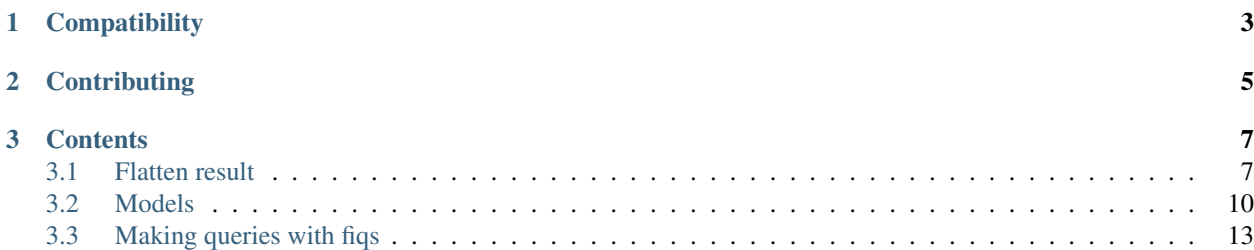

fiqs helps you make queries against Elasticsearch, and more easily consume the results. It is built on top of the official [Python Elasticsearch client](https://elasticsearch-py.readthedocs.io) and the great [Elasticsearch DSL](http://elasticsearch-dsl.readthedocs.io) library.

You can still dive closer to the Elasticsearch JSON DSL by accessing the Elasticsearch DSL client or even the Elasticsearch python client.

fiqs can help you in the following ways:

- A helper function can flatten the result dictionary returned by Elasticsearch
- A model class, a la Django:
	- Automatically generate a mapping
	- Less verbose aggregations and metrics
	- Less verbose filtering (soon)
	- Automatically add missing buckets (soon)

# CHAPTER 1

**Compatibility** 

<span id="page-6-0"></span>fiqs is compatible with Elasticsearch 5.X and works with both Python 2.7 and Python 3.3

# CHAPTER 2

# **Contributing**

<span id="page-8-0"></span>The fiqs project is hosted on [GitHub](https://github.com/pmourlanne/fiqs)

To run the tests on your machine use this command: python setup.py test Some tests are used to generate results output from Elasticsearch. To run them you will need to run a docker container on your machine: docker run -d -p 8200:9200 -p 8300:9300 elasticsearch:5.0.2 and then run py.test -k docker.

# CHAPTER 3

## **Contents**

## <span id="page-10-1"></span><span id="page-10-0"></span>**3.1 Flatten result**

Consuming the results from an Elasticsearch query can be troublesome. fiqs exposes a flatten\_result function that transforms an elasticsearch-dsl Result, or a dictionary, into the list of its nodes. You will lose access to some data (doc\_count\_error\_upper\_bound, sum\_other\_doc\_count, the hits etc.) so beware.

Here is a basic example with an aggregation and a metric:

```
print(flatten_result({
    "_shards": {
        ...
    },
    "hits": {
        ...
    },
    "aggregations": {
        "shop": {
            "buckets": [
                 {
                     "doc_count": 30,
                     "key": 1,"total_sales": {
                         "value": 12345.0
                     },
                 },
                 {
                     "doc_count": 20,
                     "key": 2,
                     "total_sales": {
                         "value": 23456.0
                     },
                 },
                 {
```

```
"doc_count": 10,
                 "key": 3,
                 "total_sales": {
                    "value": 34567.0
                 },
             },
          ],
          "doc_count_error_upper_bound": 0,
          "sum_other_doc_count": 0,
      },
   },
}))
# \int# \qquad \qquad {
# "shop": 1,
# "doc_count": 30,
# "total_sales": 12345.0,
# },
# {
# "shop": 2,
\# "doc_count": 20,# "total_sales": 23456.0,
# },
# {
# "shop": 3,
# "doc_count": 10,
# "total_sales": 34567.0,
# },
# 7
```
flatten\_result can handle multiple aggregations on the same level, and nested aggregations. It can also handled nested fields:

```
print(flatten_result({
    ...
    "aggregations": {
        "products": {
            "doc_count": 1540,
            "product_type": {
                 "buckets": [
                     {
                         "avg_product_price": {
                             "value": 179.53889943074003,
                         },
                         "doc_count": 527,
                         "key": "product_type_3",
                     },
                     {
                         "avg_product_price": {
                             "value": 159.18296529968455,
                         },
                         "doc_count": 317,
                         "key": "product_type_2",
                     },
                     {
                         "avg_product_price": {
```

```
"value": 152.76785714285714,
                     },
                     "doc_count": 280,
                     "key": "product_type_1",
                 },
              ],
              "doc_count_error_upper_bound": 0,
              "sum_other_doc_count": 0,
          },
      },
   }
}))
# [
# {
# "avg_product_price": 179.53889943074003,
# "product_type": "product_type_3",
# "doc_count": 527,
# },
## "avg_product_price": 159.18296529968455,
# "product_type": "product_type_2",
# "doc_count": 317,
# },
# {
# "avg_product_price": 152.76785714285714,
# "product_type": "product_type_1",
# "doc_count": 280,
# },
# ]
```
## **3.1.1 A word on reverse nested aggregations**

flatten\_result cannot distinguish between a nested bucket and a reverse nested aggregation. If you want to flatten an Elasticsearch result with reverse nested aggregations, make sure these aggregations' names start with reverse\_nested:

```
{
    'aggs': {
        'products': {
            'aggs': {
                'product_id': {
                    'aggs': {
                         'reverse_nested_root': { # This aggregation starts with
˓→`reverse_nested`
                             'aggs': {
                                  'avg_price': {
                                      'avg': {
                                          'field': 'price',
                                      },
                                 },
                             },
                             'reverse_nested': {},
                         },
                     },
                     'terms': {
```

```
'field': 'products.product_id',
                      },
                 },
             },
             'nested': {
                 'path': 'products',
             }
        },
    },
}
```
# <span id="page-13-0"></span>**3.2 Models**

fiqs lets you create Model classes, a la Django, which automatically generate an elasticsearch mapping, and allows you to write cleaner queries.

A model is a class inheriting from fiqs.models.Model. It needs to define a doc\_type, an index and its fields:

```
from fiqs import fields, models
class Sale(models.Model):
   index = 'sale_data'
   doc_type = 'sale'
   id = fields.IntegerField()
   shop_id = fields.IntegerField()
   client_id = fields.KeywordField()
   timestamp = fields.DateField()
   price = fields.IntegerField()
    payment_type = fields.KeywordField(choices=['wire_transfer', 'cash', 'store_credit
ightharpoonup'])
```
The doc\_type will be used for the mapping, the index for the queries. Instead of defining these values as class attributes, you can override the class methods get\_index and get\_doc\_type:

```
@classmethod
def get index(cls, *args, **kwargs):
   if not cls.index:
        raise NotImplementedError('Model class should define an index')
    return cls.index
@classmethod
def get_doc_type(cls, *args, **kwargs):
   if not cls.doc_type:
       raise NotImplementedError('Model class should define a doc_type')
    return cls.doc_type
```
## **3.2.1 Model fields**

This section contains all the API references for fields, including the field options and the field types.

#### **Field options**

The following arguments are available to all field types. All are optional, except type.

#### **type**

This is a string that tells figs which [field datatype](https://www.elastic.co/guide/en/elasticsearch/reference/current/mapping-types.html) will be used in Elasticsearch. This option is **mandatory**.

#### **choices**

A list of possible values for the field. fiqs will use it to fill the missing buckets. It can also contains a list of tuples, where the first element is the key, and the second is a 'pretty key':

```
payment_type = fields.KeywordField(choices=[
    ('wire_transfer', _('Wire transfer')),
    ('cash', _('Cash')),
    ('store_credit', _('Store credit')),
])
```
#### **data**

A dictionary containing data used in the aggregations. For the time being, only size is used.

#### **parent**

Used for nested documents to define the name of the parent document. For example:

```
from fiqs import models
class Sale(models.Model):
    ...
   products = fields.NestedField()
   product_id = fields.KeywordField(parent='products')
    ...
    parts = fields.NestedField(parent='products')
    part_id = fields.KeywordField(parent='paths')
```
#### **storage\_field**

The name of the field in your Elasticsearch cluster. By default fiqs will use the field's name. In the case of nested fields, fiqs will use the storage\_field as the path.

#### **unit**

Not yet used.

#### **verbose\_name**

A human-readable name for the field. If the verbose name isn't given, fiqs will use the field's name in the model. Not yet used.

#### **Field types**

#### **TextField**

A field with the text Elasticsearch data type.

#### **KeywordField**

A field with the keyword Elasticsearch data type.

#### **DateField**

A field with the date Elasticsearch data type.

#### **LongField**

A field with the long Elasticsearch data type.

#### **IntegerField**

A field with the integer Elasticsearch data type.

#### **ShortField**

A field with the short Elasticsearch data type.

#### **ByteField**

A field with the byte Elasticsearch data type.

#### **DoubleField**

A field with the double Elasticsearch data type.

#### **FloatField**

A field with the float Elasticsearch data type.

#### **DayOfWeekField**

A field inheriting from ByteField. It accepts iso as a keyword argument. Depending on the value of iso, this field will have data and choices matching weekdays or isoweekdays.

#### **HourOfDayField**

A field inheriting from ByteField. By default, it will be able to contain values betweek 0 and 23.

#### **BooleanField**

A field with the boolean Elasticsearch data type.

#### **NestedField**

A field with the nested Elasticsearch data type.

### **3.2.2 Mapping**

Model classes expose a get\_mapping class method, that returns a strict and dynamic [elasticsearch-dsl Mapping](http://elasticsearch-dsl.readthedocs.io/en/latest/persistence.html#mappings) [object.](http://elasticsearch-dsl.readthedocs.io/en/latest/persistence.html#mappings) You can use it to create or update the mapping in your Elasticsearch cluster:

```
from elasticsearch import Elasticsearch
client = Elasticsearch(['http://my.cluster.com'])
mapping = MyModel.get_mapping()
client.indices.create(index='my_index', body={'mappings': mapping.to_dict()})
```
## <span id="page-16-0"></span>**3.3 Making queries with fiqs**

#### **3.3.1 The FQuery object**

fiqs exposes a FQuery object which lets you write less verbose simple queries against ElasticSearch. It is built on top of the [elasticsearch-dsl Search object.](http://elasticsearch-dsl.readthedocs.io/en/latest/search_dsl.html#the-search-object) Here is a quick example of what FQuery can do, compared to elasticsearch-dsl:

```
from elasticsearch_dsl import Search
from fiqs.aggregations import Sum
from fiqs.query import FQuery
from .models import Sale
# The elasticsearch-dsl way
search = Search(...)search.aggs.bucket(
   'shop_id', 'terms', field='shop_id',
).bucket(
    'client_id', 'terms', field='client_id',
).metric(
```

```
'total_sales', 'sum', field='price',
)
result = search.execute()
# The FQuery way
search = Search(...)fquery = FQuery(search).values(
   total_sales=Sum(Sale.price),
).group_by(
   Sale.shop_id,
   Sale.client_id,
)
result = fquery.eval()
```
#### **Loss of expresiveness**

Let's start with a warning :> FQuery may allow you to write cleaner and more re-usable queries, but at the cost of a loss of expresiveness. For example, you will not be able to have metrics at multiple aggregation levels. You may not be able to use FQuery for all your queries, and that's OK!

#### **FQuery options**

A FQuery object only needs an elasticsearch-dsl object to get started. You may also configure the following options:

• default\_size: the [size](https://www.elastic.co/guide/en/elasticsearch/reference/current/search-aggregations-bucket-terms-aggregation.html#_size) used by default in aggregations built by this object.

#### **eval call**

To execute the Elasticsearch query, you need to call eval on the FQuery object. This call accepts the following arguments:

- flat: If *False*, will return the elasticsearch-dsl *Result* object, without flattening the result. Note that you cannot ask for a flat result if you used computed expressions. *True* by default.
- fill\_missing\_buckets: If *False*, FQuery will not try to fill the missing buckets. For more details see *[Filling missing buckets](#page-22-0)*. Note that fiqs cannot fill the missing buckets in non flat mode. *True* by default.

### **3.3.2 Values**

You need to call values on a FQuery object to specify the metrics you want to use in your request. values accepts both arguments and keyword arguments:

```
from fiqs.aggregation import Sum, Avg
from .models import Sale
FQuery(search).values(
   Avg(Sale.price),
    total_sales=Sum(Sale.price),
)
```
In this case, the nodes will contain two keys for the metrics: *total\_sales*, and *sale\_\_price\_\_avg*, a string representation of the *Avg(Sale.price)* metric. A values call returns the FQuery object, to allow chaining calls.

fiqs contains several classes, which all take a field as argument, to help you make these metric calls:

#### **Avg**

Used for the Elasticsearch [avg aggregation.](https://www.elastic.co/guide/en/elasticsearch/reference/current/search-aggregations-metrics-avg-aggregation.html)

#### **Cardinality**

Used for the Elasticsearch [cardinality aggregation](https://www.elastic.co/guide/en/elasticsearch/reference/current/search-aggregations-metrics-cardinality-aggregation.html)

#### **Count**

Used if you only want to count the documents present in your search. This aggregation does not change the Elasticsearh request, since it always returns the number of documents in the doc\_count.

#### **Max**

Used for the Elasticsearch [max aggregation](https://www.elastic.co/guide/en/elasticsearch/reference/current/search-aggregations-metrics-max-aggregation.html)

#### **Min**

Used for the Elasticsearch [min aggregation](https://www.elastic.co/guide/en/elasticsearch/reference/current/search-aggregations-metrics-min-aggregation.html)

#### **Sum**

Used for the Elasticsearch [sum aggregation](https://www.elastic.co/guide/en/elasticsearch/reference/current/search-aggregations-metrics-sum-aggregation.html)

#### **Operations**

fiqs lets you query computed fields, created with operations on a model's fields. For example:

```
from fiqs.aggregation import Sum
from .models import TrafficCount
FQuery(search).values(
    total_traffic=Addition(
        Sum(TrafficCount.in_count),
        Sum(TrafficCount.out_count),
    ),
    in_traffic_ratio=Ratio(
        Sum(TrafficCount.in_count),
        Addition(
            Sum(TrafficCount.in_count),
            Sum(TrafficCount.out_count),
        ),
    ),
)
```
The three existing operations are Addition, Subtraction and Ratio. Do note that these operations cannot be used in non-flat mode. For example this will not work:

```
fquery = FQuery(search).values(
    total_traffic=Addition(
        Sum(TrafficCount.in_count),
        Sum(TrafficCount.out_count),
    ),
).group_by(
   TrafficCount.shop_id,
)
results = fquery.eval(flat=False) # Will raise an exception
```
#### **ReverseNested**

The ReverseNested class lets you make [reverse nested aggregation.](https://www.elastic.co/guide/en/elasticsearch/reference/current/search-aggregations-bucket-reverse-nested-aggregation.html) It takes as a first argument the path for the reverse nested aggregation (it can be empty) and a list of expressions:

```
class Sale(models.Model):
    price = fields.IntegerField()
    products = fields.NestedField()
    product_id = fields.KeywordField(parent='products')
    parts = fields.NestedField(parent='products')
    part_id = fields.KeywordField(parent='parts')
# Number of sales by product_id
FQuery(search).values(
    ReverseNested(
        \mathcal{F}(\mathcal{F})Count(Sale),
    ),
).group_by(
    Sale.product_id,
)
# Number of products by part_id
FQuery(search).values(
    ReverseNested(
        Sale.products, # You can give a field instead of a string
        Count(Sale.products), # Or `Count(Sale)`, both work
    ),
).group_by(
    Sale.product_id,
    Sale.part_id,
)
# Total and average price by product id
FQuery(search).values(
    ReverseNested(
        Sale, # Or '''', both workavg_sale_price=Avg(Sale.price),
        total_sale_price=Sum(Sale.price),
    ),
).group_by(
    Sale.product_id,
)
```
## **3.3.3 Group by**

You can call group\_by on a FQuery object to add aggregations. Like values, group\_by returns the FQuery object, to allow chaining. fiqs lets you build only one aggregation, which can be as deep as you need it to be. In a group\_by call, you can use any fiqs Field, or Field subclass, object. fiqs also offers Field subclasses that help you configure your aggregation:

#### **FieldWithChoices**

A FieldWithChoices takes as argument an existing field, and a list of choice:

```
FieldWithChoices(Sale.shop_id, choices=(['Atlanta', 'Phoenix', 'NYC']))
```
This field is useful if you want to tune the capacity of FQuery to fill the missing buckets.

#### **FieldWithRanges**

A FieldWithRanges takes as argument an existing field, with a list of ranges. Ranges can either be a list of dictionaries forming an [Elasticsearch range aggregation,](https://www.elastic.co/guide/en/elasticsearch/reference/current/search-aggregations-bucket-range-aggregation.html) or a list of tuples:

```
ranges = [
    {
        'from': 1,
        'to': 5,
        'key': '1 - 5',
    },
    {
        'from': 5,
        'to': 11,
        'key': '5 - 11',
    },
]
# Equivalent to :
ranges = [
    (1, 5),(5, 11),]
FieldWithRanges(Sale.shop_id, ranges=ranges)
```
Do note that the *from* value (or the first tuple value) is included, and the *to* value (or the second tuple value) is excluded.

#### **DataExtendedField**

A DataExtendedField takes as argument an existing field, and a data dictionary:

```
DataExtendedField(Sale.shop_id, size=5)
```
This field is useful if you want to to fine tune the aggregation. In the example we changed the size parameter that will be used in the Elasticsearch aggregation.

#### **GroupedField**

A GroupedField aims to replicate the behavior of a [filters aggregation.](https://www.elastic.co/guide/en/elasticsearch/reference/current/search-aggregations-bucket-filters-aggregation.html) It takes as argument an existing field and a dictionary used to build the buckets:

```
shop_groups = {
    'group_a': [1, 2, 3, ],
    'group_b': [4, 5, 6, ],
}
# Number of Sale objects, grouped according to the `groups` argument
# One bucket will contain the Sale objects with shop id in [1, 2, 3, 3, 4]# The other bucket will contain the Sale objects with shop_id in [4, 5, 6, 1]fquery = FQuery(search).values(
   Count(Sale),
).group_by(
   GroupedField(Sale.shop_id, groups=groups),
)
```
### **3.3.4 Order by**

You can call order\_by on a FQuery object, to order the Elasticsearch result as you want. order\_by returns the FQuery object, to allow chaining. order\_by expects a dictionary that will be directly used in the aggregation as a [sort:](https://www.elastic.co/guide/en/elasticsearch/reference/current/search-request-sort.html)

```
FQuery(search).values(
    total_sales=Sum(Sale.price),
).group_by(
   Sale.shop_id,
).order_by(
    {'total_sales': 'desc'},
)
```
In this example, the Elasticsearch result will be ordered by total sales, in descending order.

### **3.3.5 Executing the query**

Calling eval on the Fquery object will execute the Elasticsearch query and return the result.

#### **Form of the result**

FQuery will automatically flatten the result returned by Elasticsearch, as detailed *[here](#page-10-1)*. It will also cast the value, depending on your model's fields.

Each field may implement a get\_casted\_value method. FQuery will use this method to cast values returned by Elasticsearch. For example:

```
class IntegerField(Field):
   def __init__(self, **kwargs):
       super(IntegerField, self).__init__('integer', **kwargs)
   def get_casted_value(self, v):
       return int(v) if v is not None else v
```
As of today, only the following fields implement this method:

• LongField, IntegerField, ShortField, ByteField and field inheriting from them cast values as int

- DoubleField and FloatField cast values as float
- DateField cast values as datetime, ignoring the milliseconds

#### <span id="page-22-0"></span>**Filling missing buckets**

By default, FQuery will try to add buckets missing from the Elasticsearch result. FQuery uses several heuristics to determine which buckets are missing, as we will see below. FQuery will fill the group\_by values with the missing keys, and the metric values with None.

• If a field in the group\_by defines the choices attribute, FQuery will expect all the choices' keys to be present as keys in the Elasticsearch buckets:

```
# Our model
class Sale(Model):
   shop_id = fields.IntegerField(choices=(1, 2, 3, ))price = fields.IntegerField()
# Our query
results = FQuery(search).values(
   total_sales=Sum(Sale.price),
).group_by(
   Sale.shop_id,
).eval()
# Elasticsearch result, notice there is no bucket with shop_id 1
# {
\# [\ldots],
# "aggregations": {
# "shop": {
# "buckets": [
# {
\# "doc\_count": 20,
# "key": 2,
# "total_sales": {
# "value": 123,
\# \qquad \qquad },
# }, }# {
# "doc_count": 10,
# "key": 3,
# "total_sales": {
^{\#} ^{\#} ^{\#} ^{\#} ^{\#} ^{\#} ^{\#} ^{\#} ^{\#} ^{\#} ^{\#} ^{\#} ^{\#} ^{\#} ^{\#} ^{\#} ^{\#} ^{\#} ^{\#} ^{\#} ^{\#} ^{\#} ^{\#} ^{\#} ^{\#} ^{\#} ^{\#} ^{\#} ^{\#} ^{\#} ^{\#} ^{\#\# \qquad \qquad },
# }, }# ],
\# [\ldots],
# },
# },
# }
# FQuery result, with the empty line added
# [
## 'shop_id': 2,
# 'doc_count': 20,
         'total_sales': 123,
```

```
},
# {
# 'shop_id': 3,
# 'doc_count': 10,
# 'total_sales': 456,
# },
# {
# 'shop_id': 1,
# 'doc_count': 0,
# 'total_sales': None,
# },
# 1
```
- If an aggregate in the group\_by returns a value when calling choice\_keys, FQuery will expect all the keys to be present in the Elasticsearch buckets. Only available with daily DateHistogram for the time being.
- Finally, FQuery will look at all the values each key takes in the result buckets, and will expect all keys to be present in all buckets:

```
# Our model
class Sale(Model):
  shop_id = fields.IntegerField()
  price = fields.IntegerField()
  payment_type = fields.KeywordField(choices=('wire_transfer', 'cash', ))
# Our query
results = FQuery(search).values(
  total_sales=Sum(Sale.price),
).group_by(
  Sale.payment_type,
  Sale.shop_id,
).eval()
# Elasticsearch result
# {
\# [\ldots],
# "aggregations": {
# "payment_type": {
# "buckets": [
# {
               "key": "wire_transfer",
# "shop_id": {
                  "buckets": [
# {
                       doc_count: 10,
# "key": 1,
# "total sales" :# "value": 123,
\# \qquad \qquad },
\# \qquad \qquad },
# J,
\# \qquad \qquad },
# }, }# {
# "key": "cash",
               "shop_id": {
                  "buckets": [
```
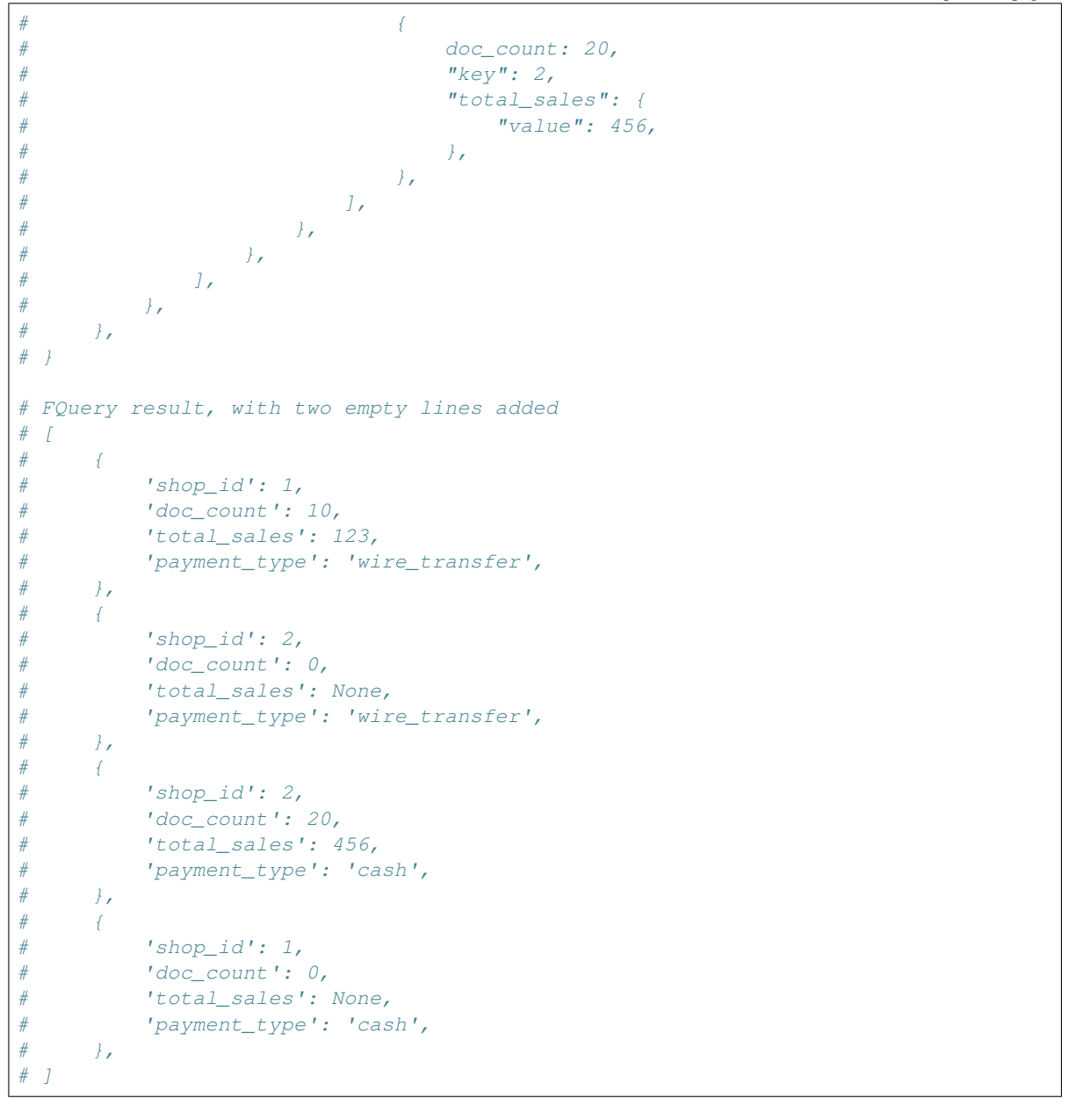